## **Controlling the Gravitational Mass of a Metallic Lamina, and the Gravity Acceleration above it. Fran De Aquino**

Copyright © 2018 by Fran De Aquino. All Rights Reserved.

 It is proposed a very simple device for controlling the gravitational mass of a metallic lamina, and the gravity acceleration above it. These effects are obtained when a specific extra-low frequency current passes through a specially designed metallic lamina.

 **Key words:** Gravitational Interaction, Gravitational Mass, Gravitational Force Control.

## **1. Introduction**

In a previous paper  $[1]$  we shown that there is a correlation between the gravitational mass,  $m_g$ , and the rest inertial mass  $m_{i0}$ , which is given by

$$
\chi = \frac{m_g}{m_{i0}} = \left\{ 1 - 2 \left[ \sqrt{1 + \left( \frac{\Delta p}{m_{i0}c} \right)^2} - 1 \right] \right\} =
$$
  
= 
$$
\left\{ 1 - 2 \left[ \sqrt{1 + \left( \frac{Un_r}{m_{i0}c^2} \right)^2} - 1 \right] \right\} =
$$
  
= 
$$
\left\{ 1 - 2 \left[ \sqrt{1 + \left( \frac{Wn_r}{\rho c^2} \right)^2} - 1 \right] \right\}
$$
 (1)

where  $\Delta p$  is the variation in the particle's *kinetic momentum*; U is the electromagnetic energy absorbed or emitted by the particle;  $n_r$  is the index of refraction of the particle; *W* is the density of energy on the particle  $(J/kg)$ ;  $\rho$  is the matter density  $(kg/m^3)$  and *c* is the speed of light.

 The *instantaneous values* of the density of electromagnetic energy in an *electromagnetic* field can be deduced from Maxwell's equations and has the following expression

$$
W = \frac{1}{2} \varepsilon E^2 + \frac{1}{2} \mu H^2 \tag{2}
$$

where  $E = E_m \sin \omega t$  and  $H = H \sin \omega t$  are the *instantaneous values* of the electric field and the magnetic field respectively.

It is known that  $B = \mu H$ ,  $E/B = \omega/k$ , [\[2\]](#page-4-0) and

$$
v = \frac{dz}{dt} = \frac{\omega}{\kappa_r} = \frac{c}{\sqrt{\frac{\varepsilon_r \mu_r}{2} \left( \sqrt{1 + (\sigma/\omega \varepsilon)^2} + 1 \right)}}\tag{3}
$$

where  $k_r$  is the real part of the *propagation vector k* r (also called *phase constant*);  $k = |\vec{k}| = k_r + ik_i$ ;  $\varepsilon$ ,  $\mu$  and  $\sigma$ , are the electromagnetic characteristics of the medium in which the incident (or emitted) radiation is propagating ( $\varepsilon = \varepsilon_r \varepsilon_0$ ;  $\varepsilon_0 = 8.854 \times 10^{-12} F/m$ ;  $\varepsilon_0 = 8.854 \times 10^{-7}$ 

 $\mu = \mu_r \mu_0$  where  $\mu_0 = 4\pi \times 10^{-7} H/m$ . From Eq. (3), we see that the *index of refraction*  $n_r = c/v$ is given by

$$
n_r = \frac{c}{v} = \sqrt{\frac{\varepsilon_r \mu_r}{2} \left( \sqrt{1 + (\sigma/\omega \varepsilon)^2} + 1 \right)} \tag{4}
$$

Equation (3) shows that  $\omega/\kappa_r = v$ . Thus,  $E/B = \omega/k_{r} = v$ , i.e.,

$$
E = vB = v\mu H
$$

Then, Eq. (2) can be rewritten in the following form:

$$
W = \frac{1}{2} \varepsilon E^2 + \frac{1}{2} \mu \left( \frac{E}{v \mu} \right)^2 =
$$
  
\n
$$
= \frac{1}{2} \varepsilon E^2 + \frac{1}{2} \left( \frac{1}{v^2 \mu} \right) E^2 =
$$
  
\n
$$
= \frac{1}{2} \left( \frac{1}{v^2 \mu} \right) E^2 + \frac{1}{2} \left( \frac{1}{v^2 \mu} \right) E^2 =
$$
  
\n
$$
= \left( \frac{1}{v^2 \mu} \right) E^2 = \left( \frac{c^2}{v^2 \mu c^2} \right) E^2 =
$$
  
\n
$$
= \left( \frac{n_r^2}{\mu c^2} \right) E^2 \qquad (5)
$$

For  $\sigma \gg \omega \varepsilon$ , Eq. (3) gives

$$
n_r^2 = \frac{c^2}{v^2} = \frac{\mu \sigma}{2\omega} \tag{6}
$$

Substitution of Eq. (6) into Eq. (5) gives  $W = (\sigma/2\omega)E^2$  (7)

Substitution of Eq. (7) into Eq. (1), yields  
\n
$$
m_{g} = \left\{ 1 - 2 \left[ \sqrt{1 + \frac{\mu}{c^{2}} \left( \frac{\sigma}{4\pi f} \right)^{3} \frac{E^{4}}{\rho^{2}} - 1} \right] \right\} m_{i0} =
$$
\n
$$
= \left\{ 1 - 2 \left[ \sqrt{1 + \left( \frac{\mu_{0}}{64\pi^{3}c^{2}} \right) \left( \frac{\mu_{r}\sigma^{3}}{\rho^{2}f^{3}} \right) } \right] E^{4} - 1 \right] \right\} m_{i0} =
$$
\n
$$
= \left\{ 1 - 2 \left[ \sqrt{1 + 7.032 \times 10^{-27} \left( \frac{\mu_{r}\sigma^{3}}{\rho^{2}f^{3}} \right) } \right] E^{4} - 1 \right] \right\} m_{i0} \quad (8)
$$

Note that if  $E = E_m \sin \omega t$ . Then, the average value for  $E^2$  is equal to  $\frac{1}{2} E_m^2$  because *E* varies sinusoidaly ( $E_m$  is the maximum value

for *E* ). On the other hand, we have  $E_{rms} = E_m / \sqrt{2}$ . Consequently, we can change  $E^4$  by  $E^4_{rms}$ , and the Eq. (8) can be rewritten as follows

$$
m_{g} = \left\{1 - 2\left[\sqrt{1 + 7.032 \times 10^{27} \left(\frac{\mu \sigma^{3}}{\rho^{2} f^{3}}\right)} E_{rms}^{4} - 1\right] \right\} m_{0} \quad (9)
$$

The *Ohm's vectorial Law* tells us that  $j_{rms} = \sigma E_{rms}$ . Thus, we can write Eq. (9) in the following form:

$$
m_{g} = \left\{1 - 2\left[\sqrt{1 + 7.032 \times 10^{-27} \frac{\mu_{r} j_{rms}^{4}}{\sigma \rho^{2} f^{3}}} - 1\right]\right\} m_{i0} \quad (10)
$$

where  $j_{rms} = j/\sqrt{2}$  [[3](#page-4-0)]. Since

$$
j = \frac{i}{S} = \frac{V/R}{S} = \frac{V}{RS} = \frac{V}{(L/\sigma S)S} = \sigma \left(\frac{V}{L}\right)
$$
 (11)

Then, we can write that

$$
j_{\text{rms}} = \frac{\sigma}{\sqrt{2}} \left( \frac{V}{L} \right) \tag{12}
$$

By substitution of Eq.  $(12)$  into Eq. $(10)$ , we get

$$
\chi = \frac{m_{\rm g}}{m_{\rm 0}} = \left\{ 1 - 2 \left[ \sqrt{1 + 1.758 \times 10^{-2} \left( \frac{\mu \sigma^3}{\rho^2} \right) \frac{(V/L)^4}{f^3}} - 1 \right] \right\} (13)
$$

 Also, it was shown in the above mentioned paper [\[1](#page-4-0)] that, if the *weight* of a particle in a side of a lamina is  $\vec{P} = m_{\tilde{g}} \vec{g}$  ( $\vec{g}$  perpendicular to the lamina) then the weight of the same particle, in the other side of the lamina is  $\vec{P}' = \chi m_g \vec{g}$ , where  $\chi = m_g^l / m_{i0}^l$  ( $m_g^l$  and  $m_{i0}^l$  are respectively, the gravitational mass and the rest inertial mass *of the lamina*). Only when  $\chi = 1$ , is that the weight is equal in both sides of the lamina. Thus, the lamina can control the gravity acceleration above it, and in this way, it can work as a *Gravity Controller Device*.

 Since the gravitational mass of a body above the lamina is  $m<sub>g</sub> = m<sub>i0</sub>$ , then we can conclude that  $P' = m_{i0} (\chi g)$ . Therefore, this means that the gravity acceleration above the lamina is  $g' = \chi g$ .

<span id="page-1-0"></span> Here, we describe a very simple device, which works as the mentioned lamina. This device is easy to build, and can be used in order to test the correlation between gravitational mass and inertial mass previously mentioned (Eq. (1)), and also the modification of the gravity acceleration above the lamina  $(\gamma g)$ .

## **2. The Device**

 Consider the device shown in Fig.1 (a). It is basically a thin Aluminum strip attached to an electrical insulating plate. This strip has been designed over an Aluminum lamina, in order to an electrical current $(j_{rms}; f)$  passes through it, producing the decreasing of its gravitational mass  $m_{g(strip)}$ , according to Eq. (10). The Aluminum of this strip has the following characteristics: 99.9% Aluminum;  $\mu_r = 1$ ;  $\rho = 2700 \text{ kg/m}^3$ ; $\sigma = 3.5 \times 10^7 \text{ S/m}$ . The Aluminum strip has the following dimensions; Length,  $L=3528$  mm; Width:  $l = 5$ mm; Thickness:  $\Delta x$  $=3\mu$ m. The Electrical Resistance of the Aluminum strip is:  $R = L/\sigma S = L/\sigma(\Delta xI) = 6.7\Omega$  and the maximum current density, according to Eq. (12), is:

$$
j_{\text{max}/\text{rms}} = \frac{\sigma}{\sqrt{2}} (V/L)_{\text{max}} = 3.5 \times 10^6 \text{ A/m}^2 = 3.5 \text{ A/mm}^2;
$$
  
the maximum current is  $i_{\text{max}/\text{rms}} = j_{\text{max}/\text{rms}} S = 0.05 \text{ A}^*$   
<sup>\*</sup>; the Maximum Disipated Power is:  
 $P_{\text{max}} = Ri_{\text{max}/\text{rms}}^2 = 0.017 \text{ watts}.$ 

By substuting the values of  $\mu_r$ ,  $\sigma$ ,  $\rho$  and *L* into Eq. (13), we obtain.

$$
\chi = \frac{m_{g(strip)}}{m_{i0(strip)}} = \left\{ 1 - 2 \left[ \sqrt{1 + 6.67 \times 10^{-14} \frac{V^4}{f^3}} \right] - 1 \right\} (14)
$$

Consequently, the gravity acceleration *above the Aluminum strip* is given by

$$
g' = \chi g = \left\{ 1 - 2 \left[ \sqrt{1 + 6.67 \times 10^{-14} \frac{V^4}{f^3}} \right] - 1 \right\} g \quad (15)
$$

 The calculated results starting from Eqs.(14) and (15) for  $f = 5 \mu Hz$ ;  $f = 10 \mu Hz$ ;  $f = 15 \mu$ Hz, in the voltage range  $0.1V - 0.5V$ are plotted in Table 1.

 Figure 1(b) shows an experimental set up in order to control the decreasing of the *Gravitational Mass* of the Aluminum strip. Figure 1(c) shows an experimental set up in order to control the decreasing of the *gravity acceleration above the Aluminum strip*.

<u>.</u>

The *maximum out put current* of the HP 3325 Function Generator (option 002 High Voltage out put) is  $0.08A_{\text{pp}}$ . (0.056 $A_{\text{rms}}$ ). Voltage range 4.0mV to 40.0 $V_{\text{pp}}$ ; sine 1  $\mu$ *H<sub>z</sub>* to 20MHz.

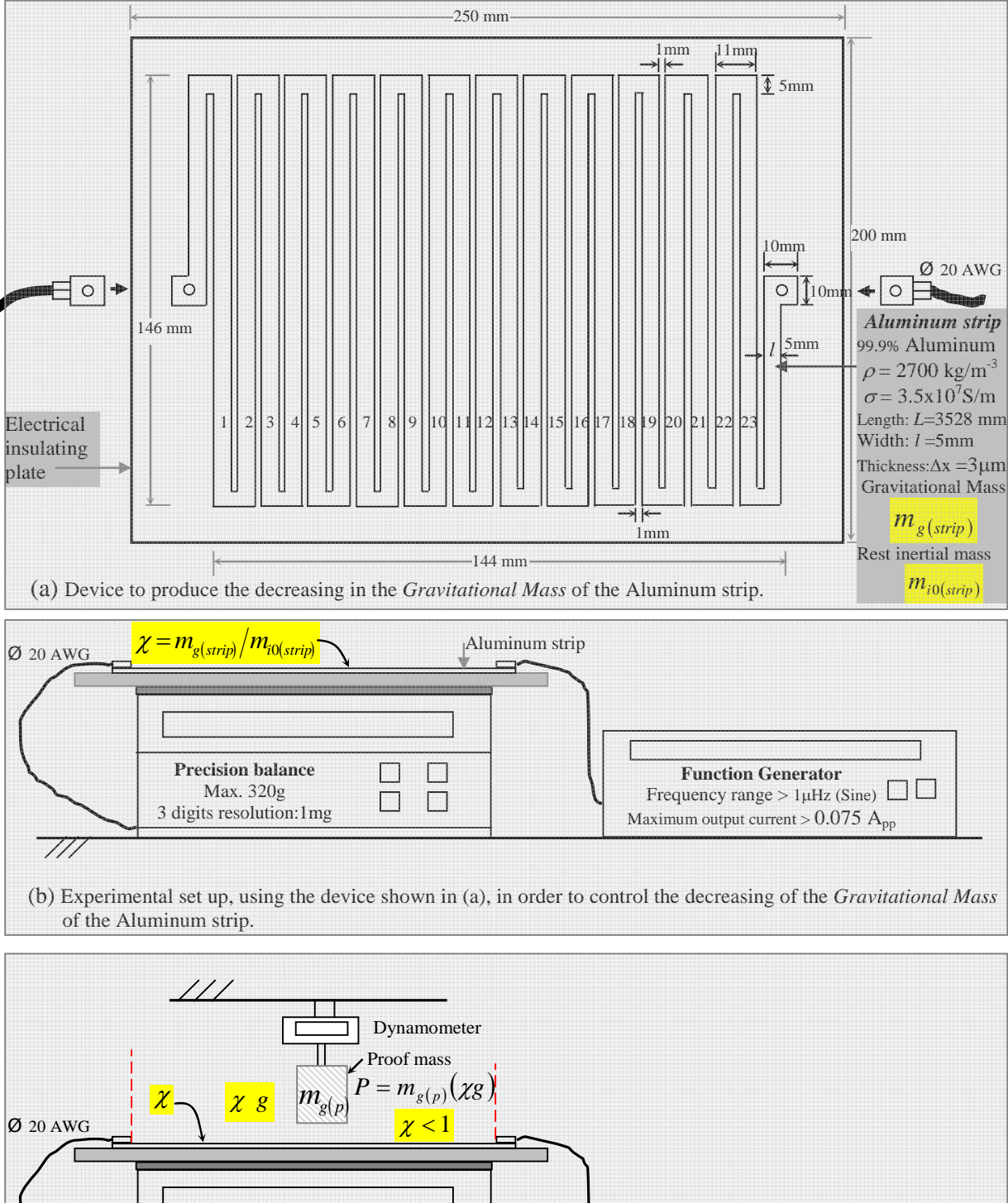

- Precision balance П  $\Box$ **Function Generator**  Max. 320g *g*  $\Box$ Frequency range > 1μHz (Sine)  $\Box$  $\Box$ 3 digits resolution:1mg Maximum output current  $> 0.075$   $A_{\text{pp}}$  $\frac{1}{2}$
- (c) Experimental set up, using the device shown in (a), in order to control the decreasing of the Local *Gravity*  $(g)$  *above the Aluminum strip* (*Gravity Controller Device*).
	- Fig. 1 Experimental set ups for controlling the *Gravitational Mass* of the Aluminum strip, and the *Gravity* acceleration above it.

$$
\chi = \frac{m_{g(strip)}}{m_{i0(strip)}} = \left\{ 1 - 2 \left[ \sqrt{1 + 1.758 \times 10^{-27} \left( \frac{\mu_r \sigma^3}{L^4 \rho^2} \right) \frac{V^4}{f^3}} \right] - 1 \right\} = \left\{ 1 - 2 \left[ \sqrt{1 + 6.67 \times 10^{-14} \frac{V^4}{f^3}} \right] - 1 \right\}
$$

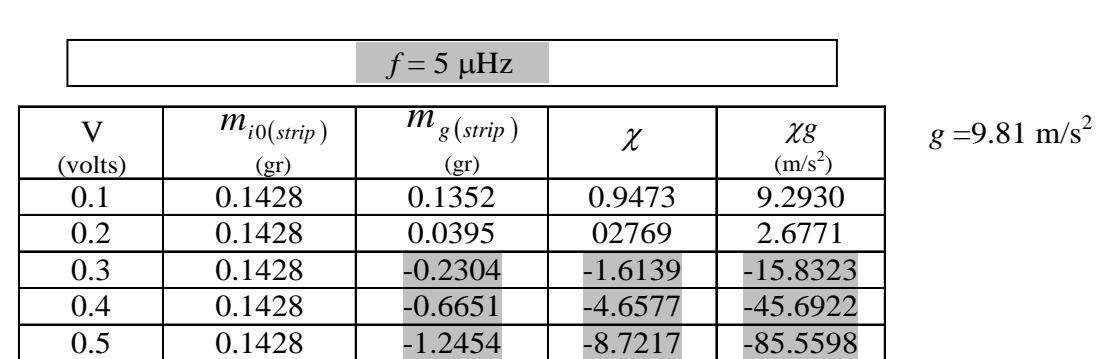

 $m_{i0(strip)} = \rho(\Delta x lL)$  = 1.428  $\times 10^{-4}$   $kg = 0.1428$   $grams$  $S/m$ ;  $\rho = 2700$  kg /  $m^3$ ;  $L = 3.528$  *m i*0(*strip*  $r = 2700$ <sub>Ng</sub>  $m$ ,  $L = 3.32$  cm,  $\mu_r$ <br>
1.428 × 10<sup>-4</sup> kg = 0.1428 grams  $3.5 \times 10^7$  S / m;  $\rho = 2700$  kg / m<sup>3</sup>; L = 3.528 m;  $\mu_r = 1$ ;<br> $-$  2(A x<sup>11</sup>) – 1.428 x 10<sup>-4</sup> kg – 0.1428 grams 0  $7 \text{ C} / m$ ;  $\sigma = 2700 \text{ kg} / m^3$  $= \rho(\Delta x l L) = 1.428 \times 10^{-4} kg =$ =  $3.5 \times 10^7$  S / m;  $\rho$  =  $2700$  kg / m<sup>3</sup> ; L =  $3.528$  m;  $\mu_r$  =  $\eta_{(spin)} = \rho(\Delta x lL) = 1.428 \times 10^{-4}$  kg = 0.1428 grams  $\sigma$  = 3.5 × 10  $\;S/m$ ;  $\rho$  = 2/00 kg / m<sup>-</sup>; L = 3.528m;  $\mu$ 

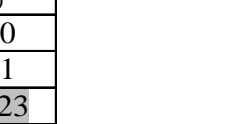

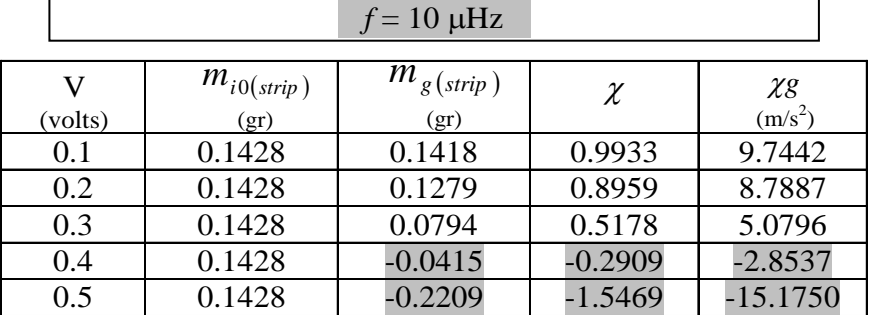

 $g = 9.81$  m/s<sup>2</sup>

|                |                 | $f = 15 \mu Hz$        |        |                                 |                             |
|----------------|-----------------|------------------------|--------|---------------------------------|-----------------------------|
| V              | $m_{i0(strip)}$ | $m_{g(strip)}$<br>(gr) | $\chi$ | $\chi g$<br>(m/s <sup>2</sup> ) | $g = 9.81$ m/s <sup>2</sup> |
| (volts)<br>0.1 | (gr)<br>0.1428  | 0.1425                 | 0.9980 | 9.7903                          |                             |
| 0.2            | 0.1428          | 0.1383                 | 0.9686 | 9.5019                          |                             |
| 0.3            | 0.1428          | 0.1207                 | 0.8458 | 8.2972                          |                             |
| 0.4            | 0.1428          | 0.0779                 | 0.5456 | 5.3523                          |                             |
| 0.5            | 0.1428          | 0.0014                 | 0.0098 | 0.0961                          |                             |

Tab. 1 – Calculated results for the *Gravitational Mass* of the Aluminum strip  $m_{g(strip)}$ , and for the *Gravity* acceleration above the Aluminum strip  $(\chi g)$ .

## <span id="page-4-0"></span>**References**

- [1] D e Aquino, F. (2010) *Mathematical Foundations of the Relativistic Theory of Quantum Gravity*, Pacific Journal of Science and Technology, 11<sup>(1)</sup>, pp. 173-232. Available at https://hal.archives-ouvertes.fr/hal- 01128520
- [2] Halliday, D. and Resnick, R. (1968) *Physics,* J. Willey & Sons, Portuguese Version, Ed. USP, p.1118.
- [3] Halliday, D. and Resnick, R. (1968) *Physics,* J. Willey & Sons, Portuguese Version, Ed. USP, p.1410.